# Package 'text2sdg'

July 15, 2022

<span id="page-0-0"></span>Type Package

Version 0.1.4

Date 2022-07-13

Title Detecting UN Sustainable Development Goals in Text

#### **Description**

The United Nations' Sustainable Development Goals (SDGs) have become an important guideline for organisations to monitor and plan their contributions to social, economic, and environmental transformations. The 'text2sdg' package is an open-source analysis package that identifies SDGs in text using scientifically developed query systems, opening up the opportunity to monitor any type of text-based data, such as scientific output or corporate publications.

Maintainer Dominik S. Meier <dominikmeier@outlook.com>

URL <https://github.com/dwulff/text2sdg>

# BugReports <https://github.com/dwulff/text2sdg/issues>

License GPL-3

Encoding UTF-8

**Depends**  $R (= 3.5.0)$ 

**Imports** magrittr, dplyr, corpustools  $(>= 0.4.2)$ , tidyr, tibble, stringr, ggplot2

Suggests testthat, knitr, rmarkdown

LazyData TRUE

RoxygenNote 7.1.2

VignetteBuilder knitr

NeedsCompilation no

Author Dirk U. Wulff [aut] (<<https://orcid.org/0000-0002-4008-8022>>), Dominik S. Meier [aut, cre] (<<https://orcid.org/0000-0002-3999-1388>>), Rui Mata [ctb] (<<https://orcid.org/0000-0002-1679-906X>>)

Repository CRAN

Date/Publication 2022-07-15 15:20:02 UTC

# <span id="page-1-0"></span>R topics documented:

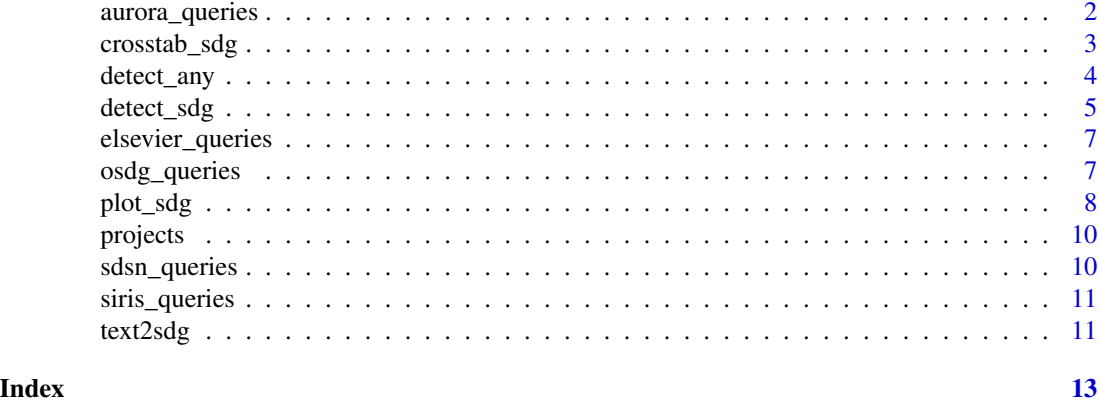

<span id="page-1-1"></span>

aurora\_queries *SDG queries of the Aurora Universities Network*

#### Description

A dataset containing the SDG queries version 5.0 of the [Aurora Universities Network.](https://aurora-universities.eu/) See the corresponding [GitHub repository.](https://github.com/Aurora-Network-Global/sdg-queries) For the actual implementation of the queries see aurora\_simple, aurora\_and, aurora\_w, and the queries hard-coded in detect\_aurora. There are multiple queries per SDG (one per row). In comparison to previous versions, this version of the queries Aurora added more keywords related to academic terminology to be able to detect more research papers related to the SDGs. The current version also drew inspiration from the SIRIS query system (siris\_queries). The Aurora queries were designed to be precise rather than sensitive. To achieve this the queries make use complex keyword-combinations using several different logical search operators. All SDGs (1-17) are covered.

# Usage

aurora\_queries

#### Format

A data frame with 378 rows and 5 columns

system Name of system sdg Label of the SDG sdg\_title Title of the SDG sdg\_description Description of the SDG query\_id Index of the query query Original SDG query

#### Source

<https://github.com/Aurora-Network-Global/sdg-queries/releases/tag/v5.0>

<span id="page-2-1"></span><span id="page-2-0"></span>

# Description

crosstab\_sdg calculates cross tables (aka contingency tables) of SGSs or systems across hits identified via [detect\\_sdg.](#page-4-1)

#### Usage

crosstab\_sdg(hits, compare = c("systems", "sdgs"), systems = NULL, sdgs = NULL)

#### Arguments

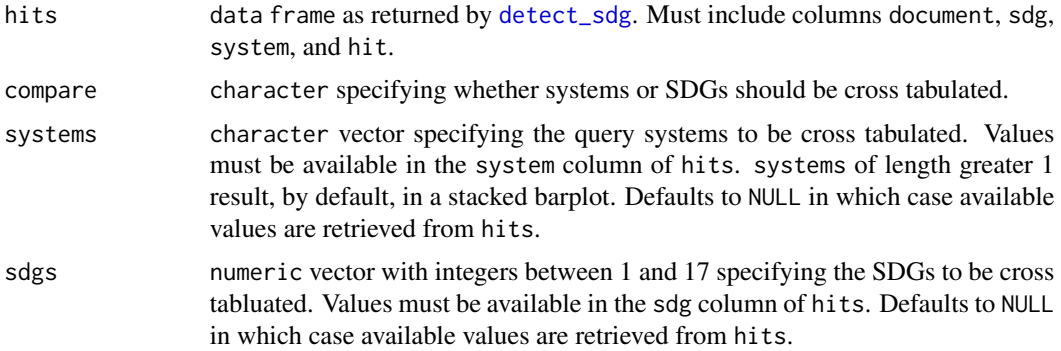

#### Details

crosstab\_sdg determines correlations between either query systems or SDGs. The respectively other dimension will be ignored. Note that correlations between SDGs may vary between query systems.

# Value

matrix showing correlation coefficients for all pairs of query systems (if compare = "systems") or SDGs (if compare = "SDGs").

```
# run sdg detection
hits <- detect_sdg(projects)
# create cross table of systems
crosstab_sdg(hits)
# create cross table of systems
```

```
crosstab_sdg(hits, compare = "sdgs")
```
# <span id="page-3-1"></span>detect\_any *Detect SDGs in text with own query system*

# Description

detect\_any identifies SDGs in text using user provided query systems. Works like [detect\\_sdg](#page-4-1) but uses a user specified query system instead of an existing one like [detect\\_sdg](#page-4-1) does.

#### Usage

```
detect_any(
  text,
  queries,
  sdgs = NULL,output = c("features", "docs"),
  verbose = TRUE
)
```
#### Arguments

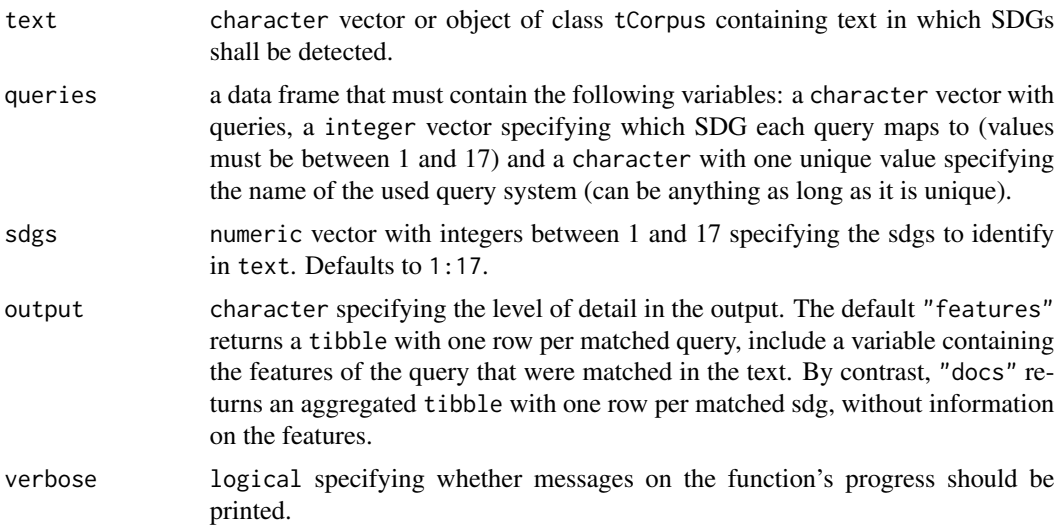

# Value

The function returns a tibble containing the SDG hits found in the vector of documents. Depending on the value of output the tibble will contain all or some of the following columns:

document Index of the element in text where match was found. Formatted as a factor with the number of levels matching the original number of documents.

# <span id="page-4-0"></span>detect\_sdg 5

sdg Label of the SDG found in document. systems The name of the query system that produced the match. query\_id Index of the query within the query system that produced the match. features Concatenated list of words that caused the query to match. hit Index of hit for a given system.

# Examples

```
# create data frame with query system
my_queries <- tibble::tibble(system = "my_system",
                             query = c("theory","analysis OR analyses OR analyzed",
                                       "study AND hypothesis"),
                             sdg = c(1, 2, 2)# run sdg detection with own query system
hits <- detect_any(projects, my_queries)
# run sdg detection for sdg 2 only
hits <- detect_any(projects, my_queries, sdgs = 2)
```
<span id="page-4-1"></span>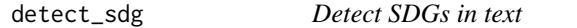

#### Description

detect\_sdg identifies SDGs in text using SDG query systems developed by the Aurora Universities Network, SIRIS Academic, and Elsevier.

# Usage

```
detect_sdg(
  text,
  systems = c("Aurora", "Elsevier", "SIRIS"),
  sdgs = 1:17,
  output = c("features", "documents"),
  verbose = TRUE
)
```
#### **Arguments**

text character vector or object of class tCorpus containing text in which SDGs shall be detected.

<span id="page-5-0"></span>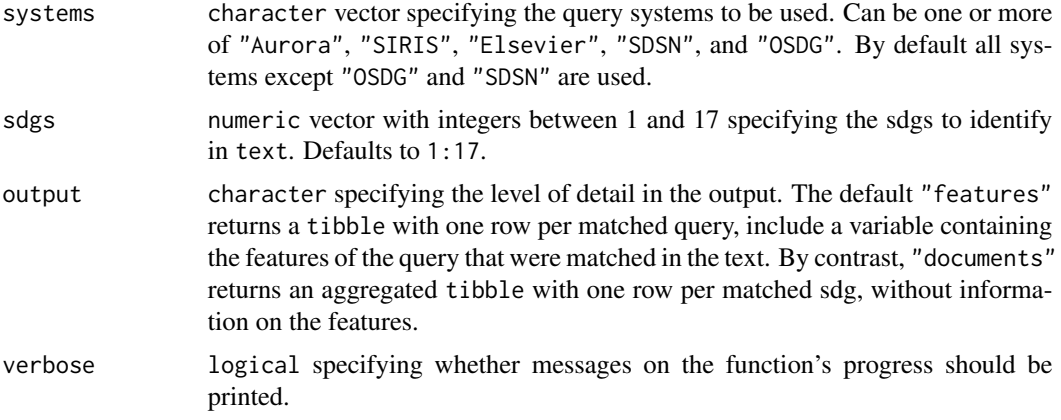

# Details

detect\_sdg implements five SDG query systems. Three systems developed by the Aurora Universities Network (see [aurora\\_queries](#page-1-1)), SIRIS Academic (see [siris\\_queries](#page-10-1)), and Elsevier (see [elsevier\\_queries](#page-6-1)) rely on Lucene-style Boolean queries, whereas two query systems developed by OSDG (see [osdg\\_queries](#page-6-2)) and SDSN (see [sdsn\\_queries](#page-9-1)) rely on basic keyword matching. 'detect sdg' calls dedicated detect\_ $\star$  for each of the five system. Search of the queries is implemented using the [search\\_features](#page-0-0) function from the [corpustools](https://cran.r-project.org/package=corpustools) package.

By default, detect\_sdg runs only the Aurora, SIRIS, and Elsevier query systems, as they are considerably less liberal than the SDSN and OSDG systems and therefore likely produce more valid SDG classifications. Users should be aware that systematic validations and comparison between the systems are largely lacking and that results should be interpreted with caution.

# Value

The function returns a tibble containing the SDG hits found in the vector of documents. Depending on the value of output the tibble will contain all or some of the following columns:

document Index of the element in text where match was found. Formatted as a factor with the number of levels matching the original number of documents.

sdg Label of the SDG found in document.

systems The name of the query system that produced the match.

query\_id Index of the query within the query system that produced the match.

features Concatenated list of words that caused the query to match.

hit Index of hit for a given system.

```
# run sdg detection
hits <- detect_sdg(projects)
# run sdg detection with Aurora only
hits <- detect_sdg(projects, systems = "Aurora")
```

```
# run sdg detection for sdg 3 only
hits <- detect_sdg(projects, sdgs = 3)
```
<span id="page-6-1"></span>elsevier\_queries *SDG queries of Elsevier*

#### Description

A dataset containing the SDG queries of [Elsevier](https://www.elsevier.com/connect/sdg-report) (version 1). The queries are available from [data.mendeley.com.](https://data.mendeley.com/datasets/87txkw7khs/1) The Elsevier queries were developed to maximize SDG hits on the Scopus database. A detailed description of how each SDG query was developed can be found [here.](https://elsevier.digitalcommonsdata.com/datasets/87txkw7khs/1) There is one query per SDG. There are no queries for SDG-17.

# Usage

elsevier\_queries

# Format

A data frame with 16 rows and 4 columns

system Name of system sdg Label of the SDG query\_id Index of the query query SDG query

#### Source

<https://data.mendeley.com/datasets/87txkw7khs/1>

<span id="page-6-2"></span>osdg\_queries *SDG keyword ontology by OSDG*

# Description

A dataset containing the SDG queries based on the keyword ontology by OSDG. The queries are available from [figshare.com.](https://figshare.com/articles/dataset/SDG_ontology/11106113/1)

# Usage

osdg\_queries

8 plot\_sdg

# Format

A data frame with 4,122 rows and 5 columns

system Name of system sdg Label of the SDG keyword SDG keyword used in query query\_id Index of the query query SDG query

# Details

Bautista-Puig, N.; Mauleón E. (2019). Unveiling the path towards sustainability: is there a research interest on sustainable goals? In the 17th International Conference on Scientometrics & Informetrics (ISSI 2019), Rome (Italy), Volume II, ISBN 978-88-3381-118-5, p.2770-2771. The authors of these queries first created an ontology from central keywords in the SDG UN description and expanded these keywords with keywords they identified in SDG related research output. There are multiple queries per SDG. All SDGs (1-17) are covered.

# Source

[https://figshare.com/articles/dataset/SDG\\_ontology/11106113/1](https://figshare.com/articles/dataset/SDG_ontology/11106113/1)

<span id="page-7-1"></span>plot\_sdg *Plot distributions of SDGs identified in text*

# Description

plot\_sdg creates a (stacked) barplot of the frequency distribution of SDGs identified via [de](#page-4-1)[tect\\_sdg.](#page-4-1)

# Usage

```
plot_sdg(
  hits,
  systems = NULL,
  sdgs = NULL,normalize = "none",
  color = "unibas",
  sdg_titles = FALSE,
  remove_duplicates = TRUE,
  ...
)
```
<span id="page-7-0"></span>

#### <span id="page-8-0"></span>plot\_sdg 9

# Arguments

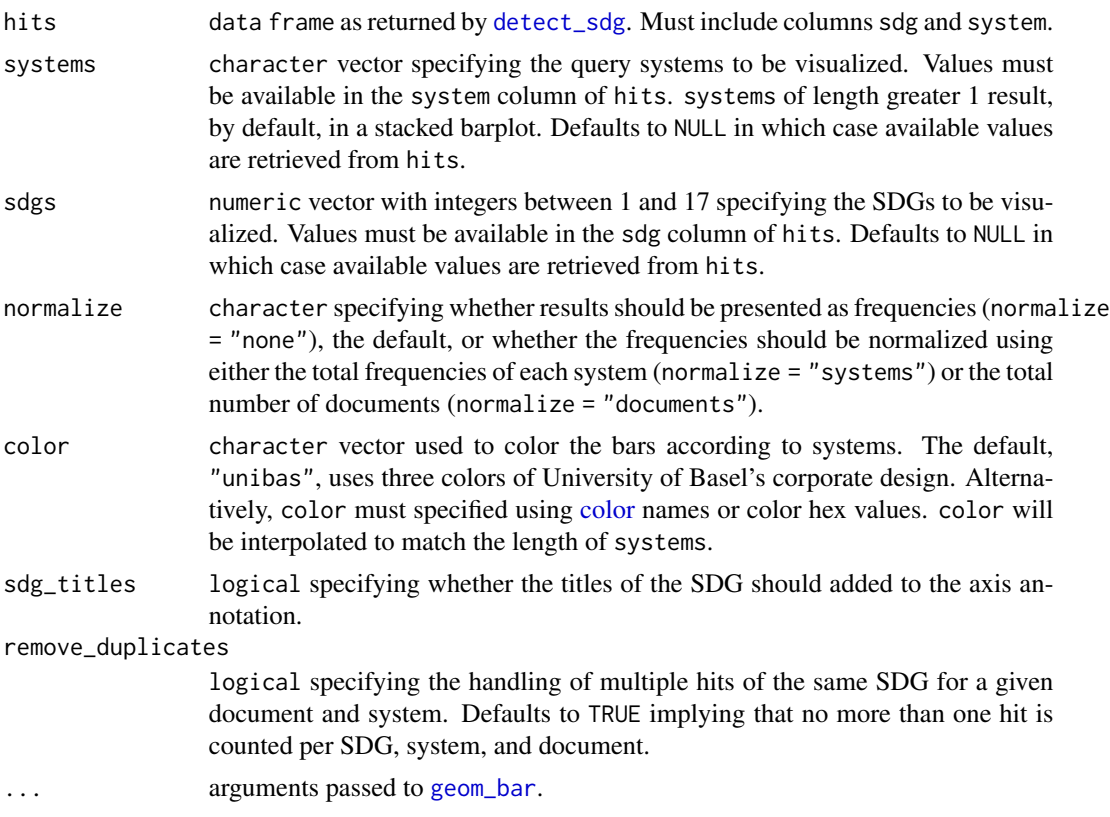

# Details

The function is built using [ggplot](#page-0-0) and can thus be flexibly extended. See examples.

# Value

The function returns a [ggplot](#page-0-0) object that can either be stored in an object or printed to produce the plot.

```
# run sdg detection
hits <- detect_sdg(projects)
# create barplot
plot_sdg(hits)
# create barplot with facets
plot_sdg(hits) + ggplot2::facet_wrap(~system)
```
<span id="page-9-2"></span><span id="page-9-0"></span>

#### Description

500 project descriptions of University of Basel research projects that were funded by the Swiss National Science Foundation. The project descriptions were drawn randomly from University of Basel projects listed in the the public [P3 project data base.](https://p3.snf.ch)

#### Usage

projects

# Format

A character vector of length 500.

# Source

<https://p3.snf.ch/Pages/DataAndDocumentation.aspx>

<span id="page-9-1"></span>sdsn\_queries *SDG keywords by SDSN*

#### Description

A dataset containing SDG-specific keywords compiled from several universities from the Sustainable Development Solutions Network (SDSN) Australia, New Zealand & Pacific Network. The authors used UN documents, Google searches and personal communications as sources for the keywords. All SDGs (1-17) are covered.

#### Usage

sdsn\_queries

# Format

A data frame with 847 rows and 5 columns

system Name of system sdg Label of the SDG keyword SDG keyword used in query query\_id Index of the query query SDG query

# Source

<https://ap-unsdsn.org/regional-initiatives/universities-sdgs/>

<span id="page-10-1"></span><span id="page-10-0"></span>

#### **Description**

A dataset containing the SDG queries of [SIRIS Academic.](http://www.sirislab.com/lab/sdg-research-mapping/) The queries are available fro[mZenodo.org.](https://zenodo.org/record/3567769#.YRY9xdMzY8N) The SIRIS queries were developed by extracting key terms from the UN official list of goals, targets and indicators as well from relevant literature around SDGs. The query system has subsequently been expanded with a pre-trained word2vec model and an algorithm that selects related words from Wikipedia. There are multiple queries per SDG (one per row). There are no queries for SDG-17.

#### Usage

siris\_queries

query SDG query

# Format

A data frame with 3,445 rows and 6 columns

system Name of system sdg Label of the SDG keyword Primary SDG query element extra Secodary SDG query element query\_id Index of the query

#### Source

<https://zenodo.org/record/3567769#.YVMhH9gzYUG>

text2sdg *Detecting UN Sustainable Development Goals in Text*

# Description

The text2sdg package provides functions for detecting SDGs in text, as well as for analyzing and visualization the hits found in text. The following provides a brief overview of the contents of the package.

# Detect functions

[detect\\_sdg](#page-4-1) detects SDGs in text using up to five different query systems: Aurora, Elsevier, SIRIS, SDSN, and OSDG

[detect\\_any](#page-3-1) detects SDGs in text using self-specified queries utilizing the lucene-style syntax of the [corpustools](https://cran.r-project.org/package=corpustools) package.

#### <span id="page-11-0"></span>Analysis functions

[plot\\_sdg](#page-7-1) visualizes the relative frequency of SDG hits across query systems.

[crosstab\\_sdg](#page-2-1) calculates cross tables of correlations between either the query systems or the different SDGs.

# **Datasets**

[projects](#page-9-2) contain random selection of research project descriptions from the P3 database of the Swiss National Science Foundation.

[aurora\\_queries](#page-1-1), [elsevier\\_queries](#page-6-1), [siris\\_queries](#page-10-1), [sdsn\\_queries](#page-9-1), and [osdg\\_queries](#page-6-2) contain a mapping of SDGs and search queries as they are employed in the respective systems.

```
# detect SDGs using default systems
hits <- detect_sdg(projects)
#' # detect SDGs using all five systems
hits <- detect_sdg(projects,
                  system = c("Aurora", "Elsevier", "SIRIS", "SDSN", "OSDG"))
# visualize SDG frequencies
plot_sdg(hits)
# correlations between systems
crosstab_sdg(hits)
# correlations between SDGs
crosstab_sdg(hits, compare = "sdgs")
```
# <span id="page-12-0"></span>Index

∗ datasets aurora\_queries, [2](#page-1-0) elsevier\_queries, [7](#page-6-0) osdg\_queries, [7](#page-6-0) projects, [10](#page-9-0) sdsn\_queries, [10](#page-9-0) siris\_queries, [11](#page-10-0) aurora\_queries, [2,](#page-1-0) *[6](#page-5-0)*, *[12](#page-11-0)* color, *[9](#page-8-0)* crosstab\_sdg, [3,](#page-2-0) *[12](#page-11-0)* detect\_any, [4,](#page-3-0) *[11](#page-10-0)* detect\_sdg, *[3,](#page-2-0) [4](#page-3-0)*, [5,](#page-4-0) *[8,](#page-7-0) [9](#page-8-0)*, *[11](#page-10-0)* elsevier\_queries, *[6](#page-5-0)*, [7,](#page-6-0) *[12](#page-11-0)* geom\_bar, *[9](#page-8-0)* ggplot, *[9](#page-8-0)* osdg\_queries, *[6](#page-5-0)*, [7,](#page-6-0) *[12](#page-11-0)* plot\_sdg, [8,](#page-7-0) *[12](#page-11-0)* projects, [10,](#page-9-0) *[12](#page-11-0)* sdsn\_queries, *[6](#page-5-0)*, [10,](#page-9-0) *[12](#page-11-0)* search\_features, *[6](#page-5-0)* siris\_queries, *[6](#page-5-0)*, [11,](#page-10-0) *[12](#page-11-0)*

text2sdg, [11](#page-10-0)